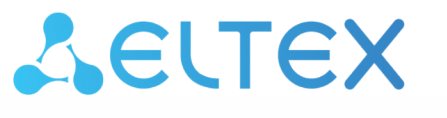

Комплексные решения для построения сетей

# Руководство по инсталляции и начальному конфигурированию

Руководство по эксплуатации

# Содержание

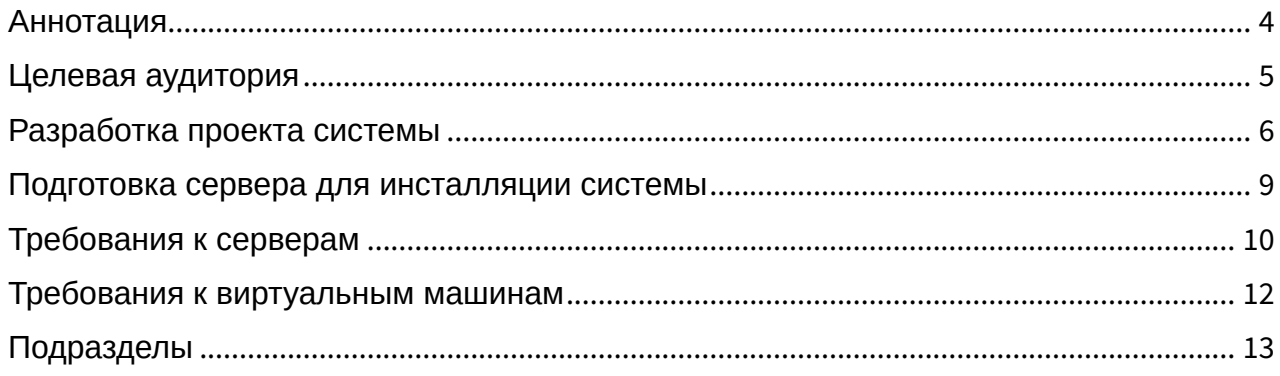

- [Аннотация](#page-3-0)
- [Целевая аудитория](#page-4-0)
- [Разработка проекта системы](#page-5-0)
- [Подготовка сервера для инсталляции системы](#page-8-0)
- [Требования к серверам](#page-9-0)
- [Требования к виртуальным машинам](#page-11-0)
- [Подразделы](#page-12-0)

### <span id="page-3-0"></span>Аннотация

В данной части руководства приводится информация о разработке проекта развертывания, установке и первоначальной настройке программно-аппаратного комплекса ECSS-10 (в дальнейшем именуемого ECSS-10, комплекс или система).

### <span id="page-4-0"></span>Целевая аудитория

Руководство предназначено для технического персонала, выполняющего первичную установку и настройку ECSS-10. Квалификация технического персонала предполагает знание основ работы стеков протоколов ОКС-7, TCP/IP, UDP/IP, SIP, SIP-T, SIGTRAN, MEGACO, принципов построения Ethernet-сетей и практические навыки работы с UNIX-подобными ОС (Debian, Ubuntu, freeBSD, Red Hat Linux).

### <span id="page-5-0"></span>Разработка проекта системы

В данной главе приводится информация для начала разработки проект-схемы будущей системы.

Проект схемы выполняется перед инсталляцией системы.

При разработке проект-схемы необходимо знать:

- функциональный состав системы: протоколы, по которым будет осуществляться подключение шлюзов к ECSS-10, способы получения тарификационной и статистической информации;
- набор услуг, предоставляемый системой, помимо коммутации телефонных вызовов, уровень расчетной нагрузки по вызовам с услугами;
- предполагаемый уровень расчетной нагрузки на систему: количество вызовов в секунду на определенных направлениях, суммарная нагрузка на систему;
- необходимый уровень резервирования системы:
- требования по обеспечению поддержки СОРМ.

В зависимости от функциональных требований системы составляется перечень необходимых подсистем ECSS.

Обязательными компонентами ECSS являются:

- кластер Storage:
- кластер BUS:
- кластер Core:
- кластер Mediator.

В зависимости от функциональных требований выбираются следующие компоненты:

- кластер Adapter SIP,
- кластер Adapter Megaco,
- кластер Adapter Sigtran.

Исходя из уровня расчетной нагрузки на систему и требований по резервированию выбираются:

- количество и характеристики аппаратных ресурсов (тип процессора, количество RAM, размер дискового массива, количество сетевых интерфейсов), на которых будет разворачиваться система;
- топология распределения кластеров на аппаратных ресурсах (серверах) системы.

Далее при известной информации об аппаратных ресурсах и распределении кластеров на этих ресурсах производится проектирование сетевого уровня системы. Интерфейсам назначаются сетевые адреса, определяется топология связи серверов между собой, исходя из требований по резервированию.

В итоговом документе, описывающем систему, должна содержаться информация, приведенная в таблицах 1-3.

Таблица 1. Аппаратная конфигурация системы

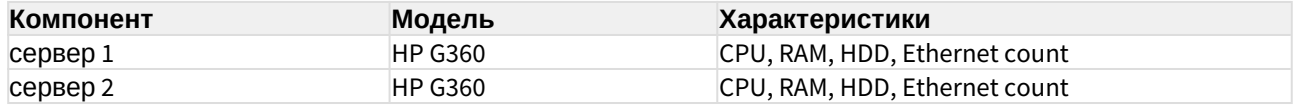

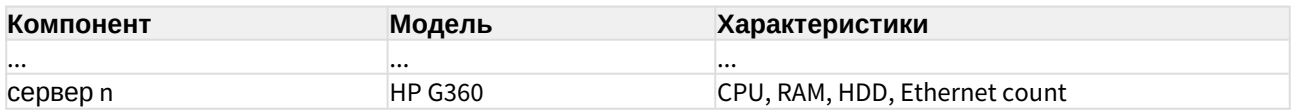

#### Таблица 2. Топология сетевых соединений

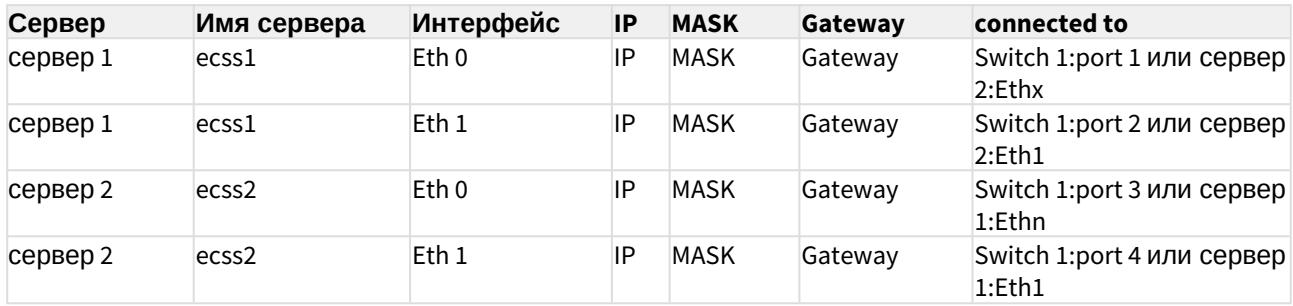

#### Таблица 3. Топология программных компонентов

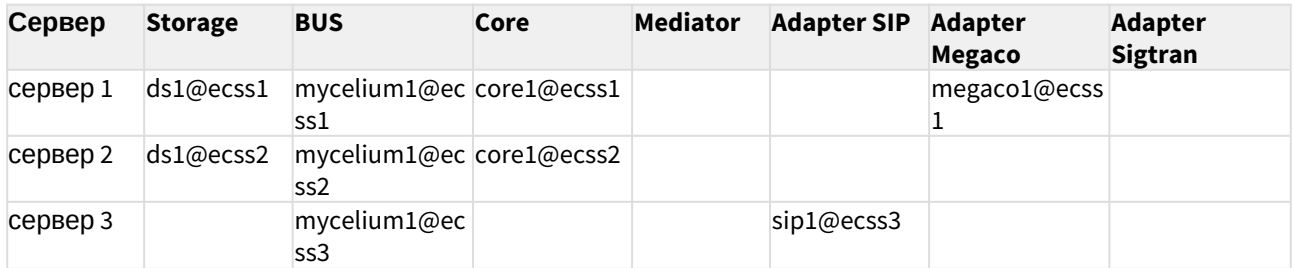

Удобным средством визуализации представленной выше информации является структурная схема ECSS.

Примеры типовых решений приведены ниже.

#### **Пример: Структура ECSS для сертификации в ЦНИИС**

#### Таблица 4. Аппаратная конфигурация системы

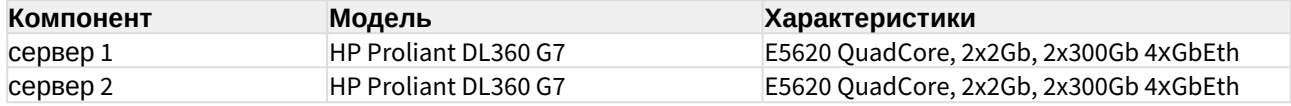

#### Таблица 5. Топология сетевых соединений

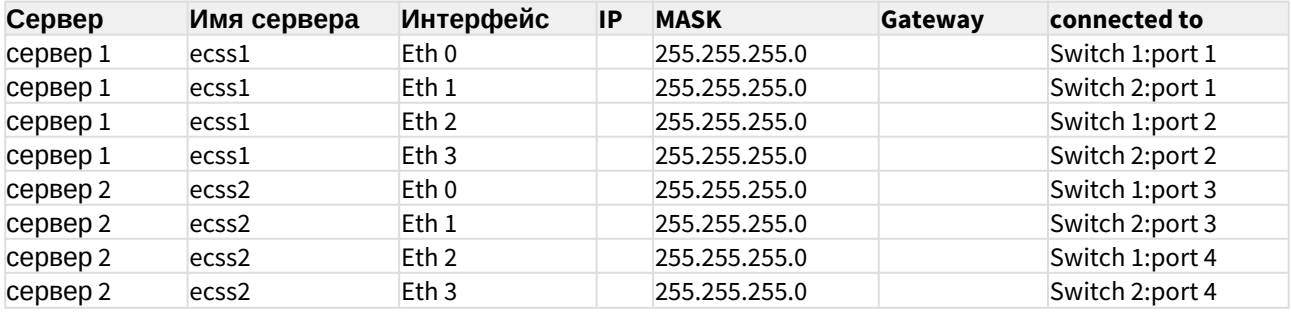

| Сервер   | <b>Storage</b> | <b>BUS</b>                                           | Core | <b>Mediator</b> | <b>Adapter SIP</b> | Adapter<br><b>Megaco</b> | <b>Adapter</b><br><b>Sigtran</b> |
|----------|----------------|------------------------------------------------------|------|-----------------|--------------------|--------------------------|----------------------------------|
| сервер 1 | ds1@ecss1      | mycelium1@ec core1@ecss1 md1@ecss1 sip1@ecss1<br>ssl |      |                 |                    | $me$ gaco $1$ @ecss      |                                  |
| сервер 2 | ds1@ecss2      | mycelium1@ec core1@ecss2 md1@ecss2 sip1@ecss2<br>ss2 |      |                 |                    | megaco1@ecss             |                                  |

Таблица 6. Топология программных компонентов

### <span id="page-8-0"></span>Подготовка сервера для инсталляции системы

В данной главе описываются [инсталляция](https://docs.eltex-co.ru/pages/viewpage.action?pageId=446858227) и настройка операционной системы Linux Ubuntu Server 18.04 LTS, инсталляция и настройка необходимых для работы ECSS-10 [приложений](https://docs.eltex-co.ru/pages/viewpage.action?pageId=446858227#id--inst_soft). Инсталляция системы Softswitch ECSS-10 приведена в разделе "[Инсталляция пакетов](https://docs.eltex-co.ru/pages/viewpage.action?pageId=446858227#id--inst_ecss) [ECSS"](https://docs.eltex-co.ru/pages/viewpage.action?pageId=446858227#id--inst_ecss).

#### Данная инструкция описывает подготовку системы без резервирования.

Предварительно необходимо согласовать сетевые интерфейсы, разработать схему сети, подготовить план нумерации.

На данном этапе осуществляется подготовка серверов к инсталляции программных компонентов ECSS-10. Подготовка серверов заключается в установке операционной системы с заданным набором пакетов и их последующей настройке.

Программные компоненты системы ECSS-10 являются кроссплатформенными. Потенциально поддерживаются различные операционные системы, но на данный момент официально протестированной и поддерживаемой ОС является Ubuntu Server 18.04 64bit, порядок установки и настройки которой будет приведен ниже.

# <span id="page-9-0"></span>Требования к серверам

Актуальная информация с требованиями к серверам, которые должны использоваться для работы комплекса ECSS-10.

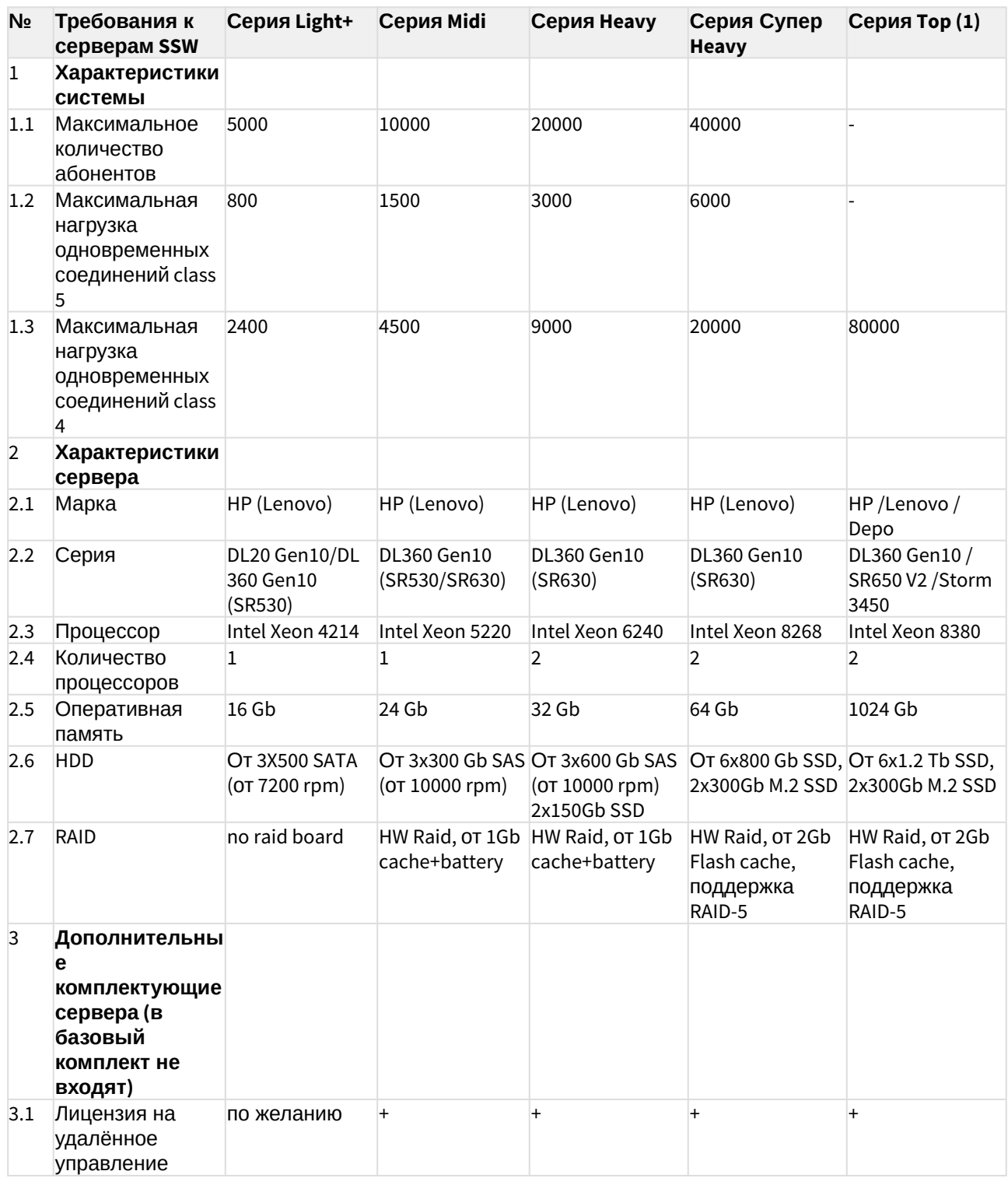

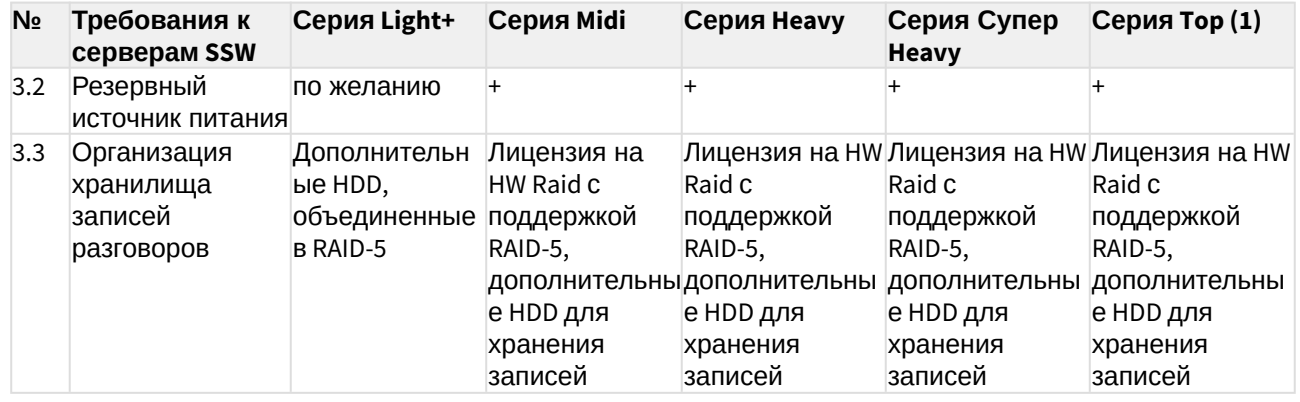

### <span id="page-11-0"></span>Требования к виртуальным машинам

Минимальные требования при установке ECSS-10 на виртуальные машины\*

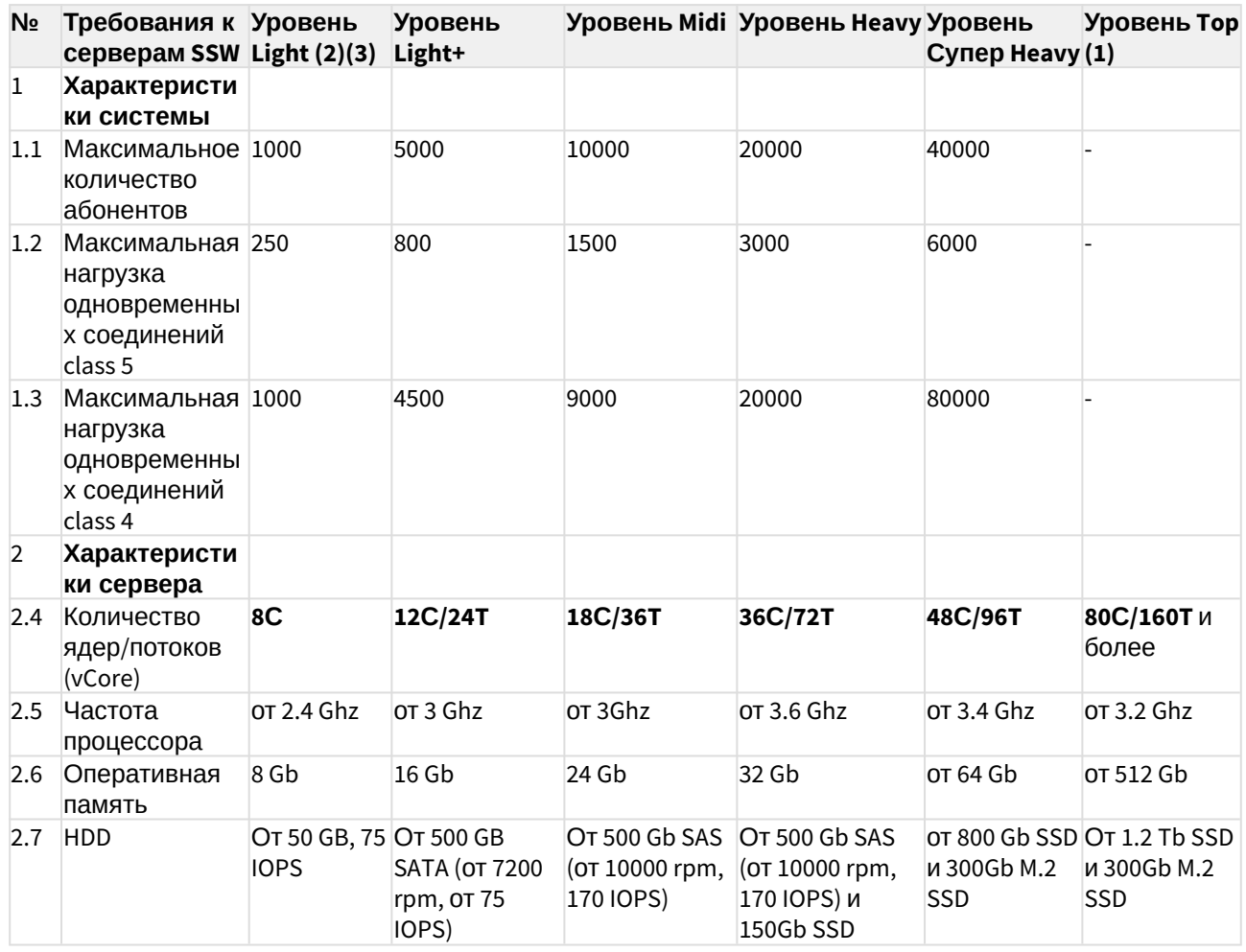

С - соге, они же ядра

T - thread = поток, vCore

(1) — серия Тор на текущий момент рассчитана для реализации контроллера транковых шлюзов (работа по 4 классу).

(2) - уровень Light применяется только для расчета виртуальных машин, для физических серверов минимальная рекомендуемая конфигурация - Light+.

(3) — уровень Light является минимальным рекомендуемым. При запросе расчета ВМ для малого числа абонентов (до 1000: 100, 200...) используем его.

\*Если на системе планируется использование таких сервисов как КЦ, запись разговоров, видео-вызовы, то необходимо согласовать требования с технической поддержкой

# <span id="page-12-0"></span>Подразделы